# **MOOVI** Rozkład jazdy i mapa linii dla: autobus 42

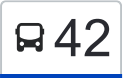

## Błonie→Błonie 42 [Wyświetl Wersję Na Przeglądarkę](https://moovitapp.com/index/pl/transport_publiczny-line-B%C5%82onie%E2%80%8E%E2%86%92B%C5%82onie-Bydgoszcz___Toru%C5%84-3815-1110803-109204929-0?utm_source=line_pdf&utm_medium=organic&utm_term=B%C5%82onie%E2%80%8E%E2%86%92B%C5%82onie)

autobus 42, linia (Błonie→Błonie), posiada jedną trasę. W dni robocze kursuje: (1) Błonie→Błonie: 04:15 - 22:50

Skorzystaj z aplikacji Moovit, aby znaleźć najbliższy przystanek oraz czas przyjazdu najbliższego środka transportu dla: autobus 42.

#### **Kierunek: Błonie→Błonie**

21 przystanków [WYŚWIETL ROZKŁAD JAZDY LINII](https://moovitapp.com/bydgoszcz___toru%C5%84-3815/lines/42/109204929/6598023/pl?ref=2&poiType=line&customerId=4908&af_sub8=%2Findex%2Fpl%2Fline-pdf-Bydgoszcz___Toru%25C5%2584-3815-1110803-109204929&utm_source=line_pdf&utm_medium=organic&utm_term=B%C5%82onie%E2%80%8E%E2%86%92B%C5%82onie)

### Błonie

Białe Błota - Chlebowa

- Białe Błota Czerska
- Białe Błota Modra
- Białe Błota Kruszyńska
- Ciele Myśliwska
- Ciele Gęsia
- Kruszyn Krajeński Zbożowa
- Kruszyn Krajeński Mroźna
- Kruszyn Krajeński Jarzębinowa
- Kruszyn Krajeński Świerkowa
- Kruszyn Krajeński Ogrodowa
- Kruszyn Krajeński Kwiatowa
- Kruszyn Krajeński Łąkowa
- Kruszyn Krajeński Słoneczna
- Kruszyn Krajeński Słoneczna 24
- Białe Błota Konarowa
- Białe Błota Modra
- Białe Błota Czekoladowa
- Białe Błota Chlebowa
- Błonie

# **Rozkład jazdy dla: autobus 42**

Rozkład jazdy dla Błonie→Błonie

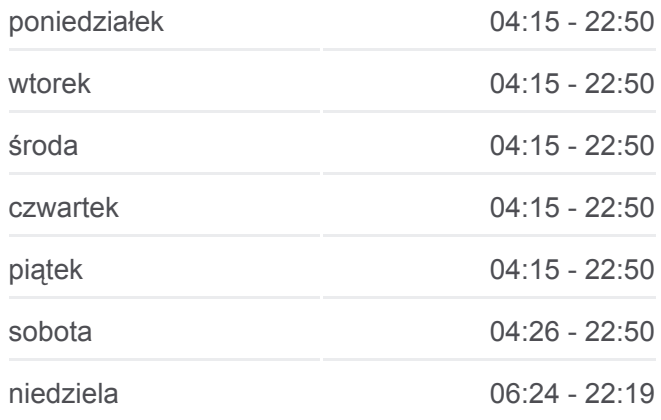

**Informacja o: autobus 42 Kierunek:** Błonie→Błonie **Przystanki:** 21 **Długość trwania przejazdu:** 38 min **Podsumowanie linii:**

**[Mapa linii autobus 42](https://moovitapp.com/bydgoszcz___toru%C5%84-3815/lines/42/109204929/6598023/pl?ref=2&poiType=line&customerId=4908&af_sub8=%2Findex%2Fpl%2Fline-pdf-Bydgoszcz___Toru%25C5%2584-3815-1110803-109204929&utm_source=line_pdf&utm_medium=organic&utm_term=B%C5%82onie%E2%80%8E%E2%86%92B%C5%82onie)** 

Rozkłady jazdy i mapy tras dla autobus 42 są dostępne w wersji offline w formacie PDF na stronie moovitapp.com. Skorzystaj z [Moovit App](https://moovitapp.com/bydgoszcz___toru%C5%84-3815/lines/42/109204929/6598023/pl?ref=2&poiType=line&customerId=4908&af_sub8=%2Findex%2Fpl%2Fline-pdf-Bydgoszcz___Toru%25C5%2584-3815-1110803-109204929&utm_source=line_pdf&utm_medium=organic&utm_term=B%C5%82onie%E2%80%8E%E2%86%92B%C5%82onie), aby sprawdzić czasy przyjazdu autobusów na żywo, rozkłady jazdy pociągu czy metra oraz wskazówki krok po kroku jak dojechać w Toruń komunikacją zbiorową.

[O Moovit](https://moovit.com/about-us/?utm_source=line_pdf&utm_medium=organic&utm_term=B%C5%82onie%E2%80%8E%E2%86%92B%C5%82onie) · [Rozwiązania MaaS](https://moovit.com/maas-solutions/?utm_source=line_pdf&utm_medium=organic&utm_term=B%C5%82onie%E2%80%8E%E2%86%92B%C5%82onie) · [Obsługiwane państwa](https://moovitapp.com/index/pl/transport_publiczny-countries?utm_source=line_pdf&utm_medium=organic&utm_term=B%C5%82onie%E2%80%8E%E2%86%92B%C5%82onie) · [Społeczność Moovit](https://editor.moovitapp.com/web/community?campaign=line_pdf&utm_source=line_pdf&utm_medium=organic&utm_term=B%C5%82onie%E2%80%8E%E2%86%92B%C5%82onie&lang=en)

© 2023 Moovit - Wszelkie prawa zastrzeżone

**Sprawdź przyjazdy pojazdów w czasie rzeczywistym**

Web App App Store Coogle Play